# Demystifying Machine Learning

By Simon Agius Muscat

Software Engineer with RightBrain

PyMalta, 19/07/18

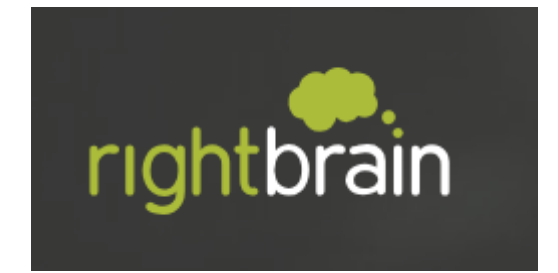

[http://www.rightbrain.com.mt](http://www.rightbrain.com.mt/)

# 0. Talk outline

- 1. Explain the reasoning behind my talk
- 2. Defining AI, ML and any other buzzwords you might want clarified
- 3. Exploring some examples of Machine Learning
- 4. Dive down the rabbit hole of Machine Learning using Neural Networks
- Train and test a Neural Network LIVE! (we can do this after if we have time  $\circledcirc$  )
- 6. Take a look at what a Neural Network looks like in Python
- 7. Explain why ML has become so popular in recent years
- 8. Explain what issues ML and increased AI involvement brings to our every day lives
- 9. Concluding thoughts

#### 1. Reasoning

- It is out there, whether you like it or not
- You are affected by it, whether you like it or not
- You should be informed, so you can avoid:
	- Propagating false information
	- Getting worried and scared when you don't need to
	- Believing the robot uprising is imminent
- Understanding the simplicity behind something that seems like magic
	- Software is magic, until you learn what it really is
	- AI is magic to people in software, until they learn what it really is

# 2. AI vs ML vs Blockchain vs (insert buzzword)

- AI: Artificial Intelligence
	- Weak vs Strong
	- Three aims
- ML: Machine Learning
	- Learning system
		- Supervised
		- Unsupervised
		- Reinforcement
- Blockchain
	- Nothing at all to do with AI or ML
	- No you do not need one
- Other buzzwords
	- Raise your hand if you want any of them explained
	- I'll do my best to answer
	- If not now, find me later and we'll discuss it further

# 3. Machine Learning Examples

• Detecting and Recognising Traffic Signs

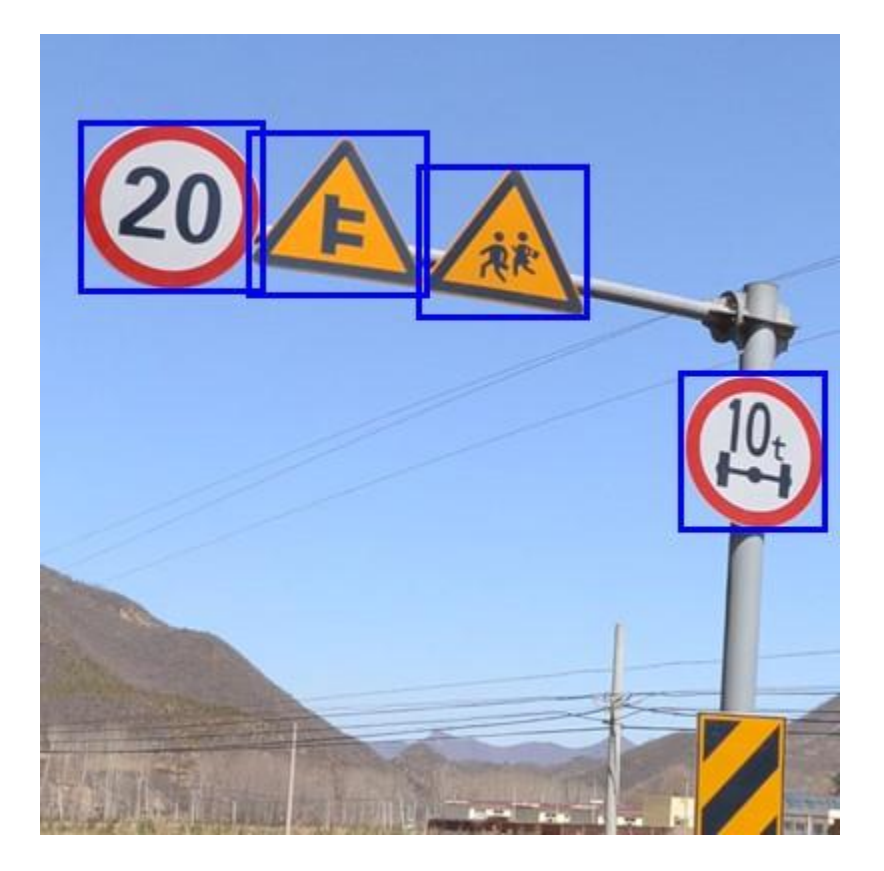

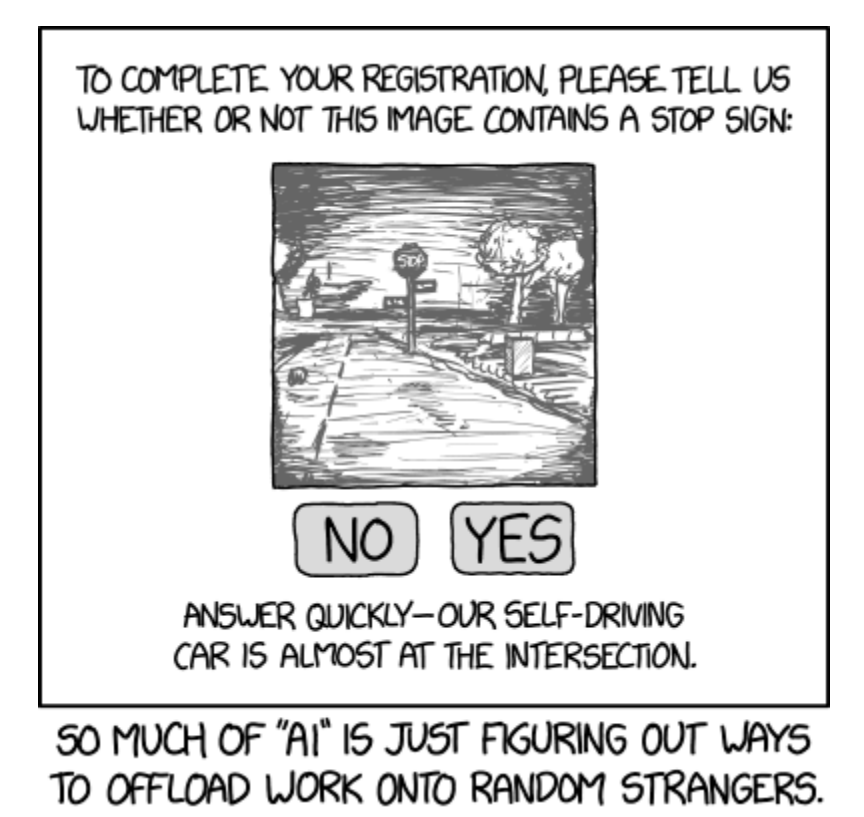

#### 3. Machine Learning Examples

• Defeating the best human Chess and Go players

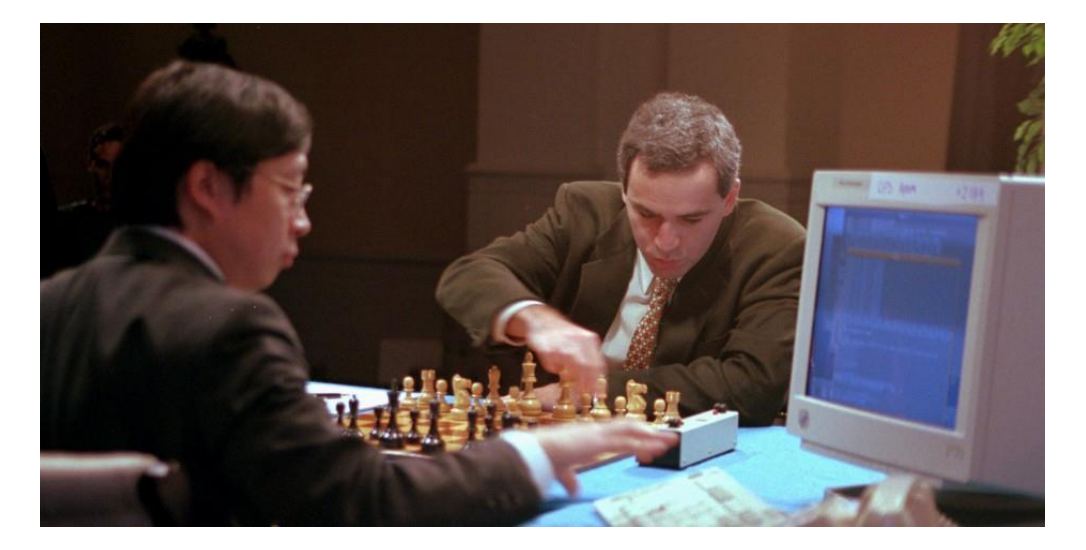

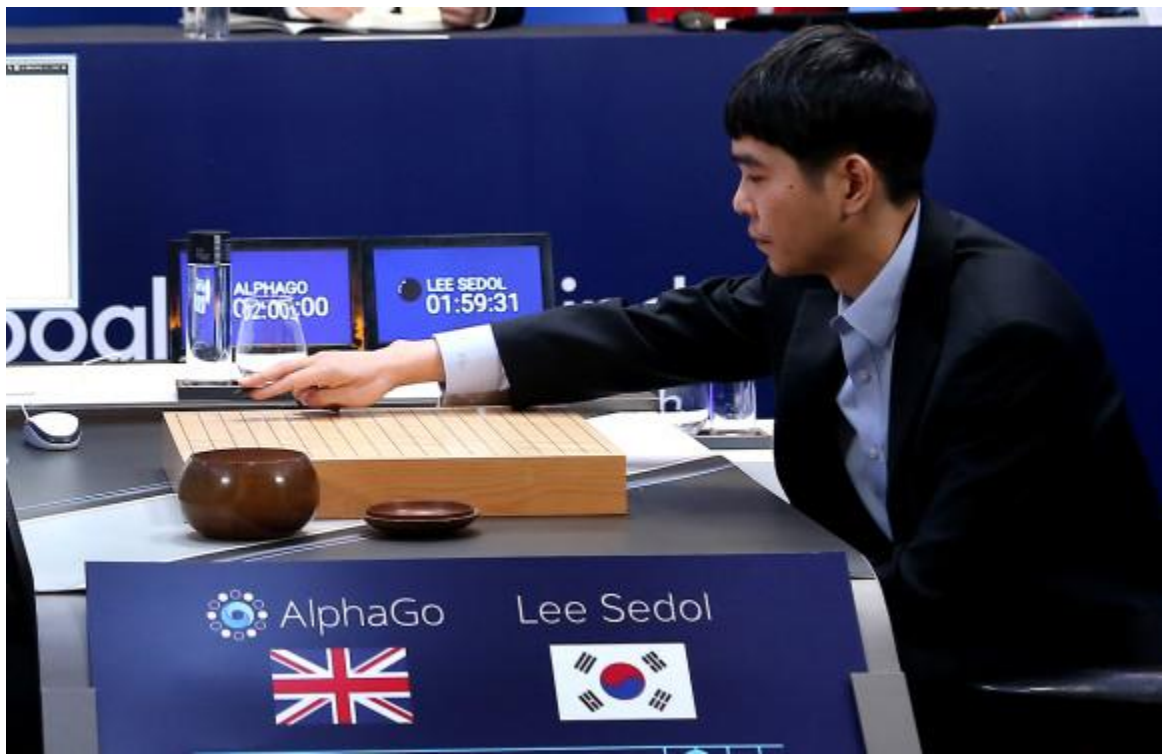

#### 3. Machine Learning Examples

- Efficiently inpainting faces and scenes
- <https://www.youtube.com/watch?v=gg0F5JjKmhA>

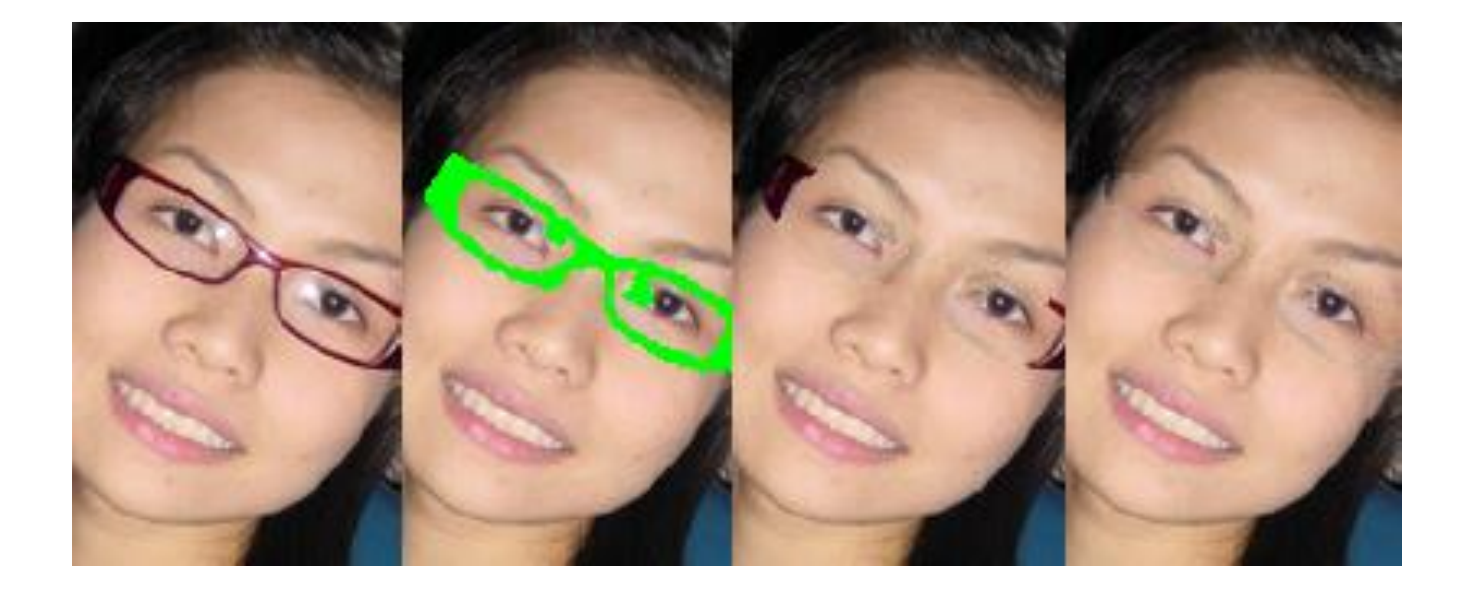

- How does a machine learn?
	- Depends on the machine…
- One method is using Artificial Neural Networks
- So are we making artificial brains??

- Biological Neuron
	- Input into Synapses
	- Neuron internal structure decides whether it fires based on inputs
	- Neuron fires (or does not fire) out the Axon

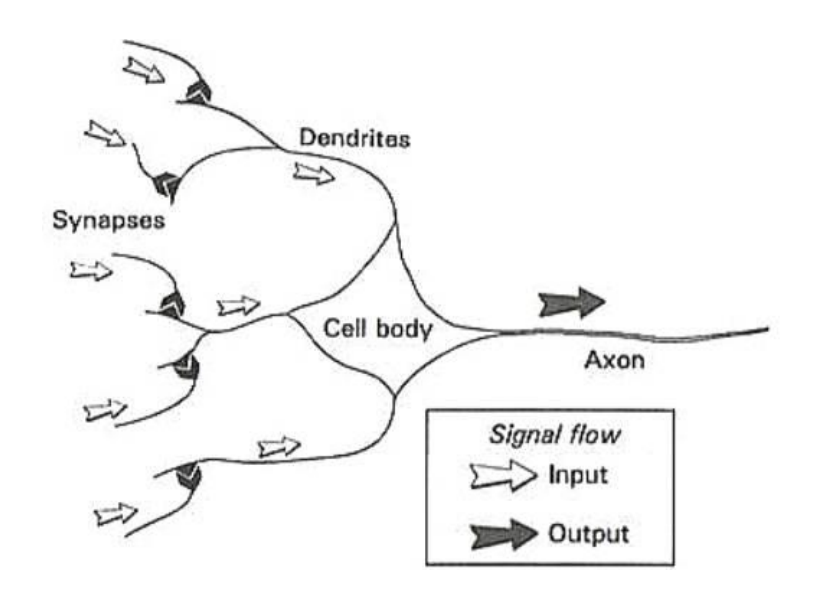

- Biological Neural Network
	- Several Neurons connected together
	- Axon output acts as input to other Synapses
	- Human brains have around 80 billion neurons

- Artificial Neuron
	- Inspired by Biological Neurons
		- Not necessarily a simulation of one
	- Input is a NUMBER
		- Integer (such as  $1, 0, 5, -3,$  etc)
		- Decimal (such as -0.344, 0.55, 1.420, etc)
	- Neuron decides whether to fire depending on its internal structure
		- Net function (how it interprets inputs)
		- Activation function (what the output will be depending on the net value)
	- Neuron outputs the result of the activation function

- Artificial Neural Network
	- Several Artificial Neurons "connected" together
		- Since they're just running instructions, they're not actually physically connected
	- Activation value of one neuron acts as input value of next
	- ANNs typically have tens to thousands of neurons

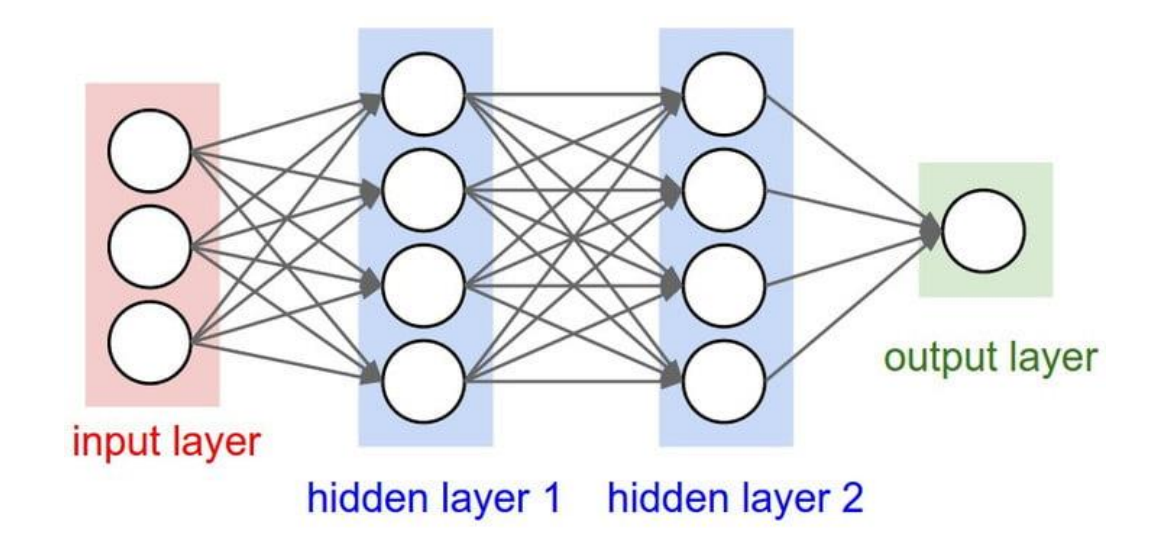

- Artificial Neural Network Uses
	- Prediction
		- What is the temperature given arbitrary inputs?
	- Classification
		- Which kind of road traffic sign is this?

#### 5. Lets train a Neural Network live!

• <del>I need a volunteer</del>

• You only need 5 fingers

• We will train a neural network to recognise how many fingers you are holding up

- **.** If you're interested in how I did it:
	- <https://github.com/purrcat259/how-many-fingers>
- Maybe we'll do this one after if there is time  $\odot$

## 6. Sample Neural Network in Python

- I found an example which uses Keras and I will use Tensorflow as a backend
- Say what??
- Tensorflow
	- The library which handles the creation and operation of the network
- Keras
	- A library which makes definition of a neural network much simpler
	- It interfaces with a backend to do the actual computation of the network
	- It can use a variety of backends
		- One of which is Tensorflow

#### MNIST

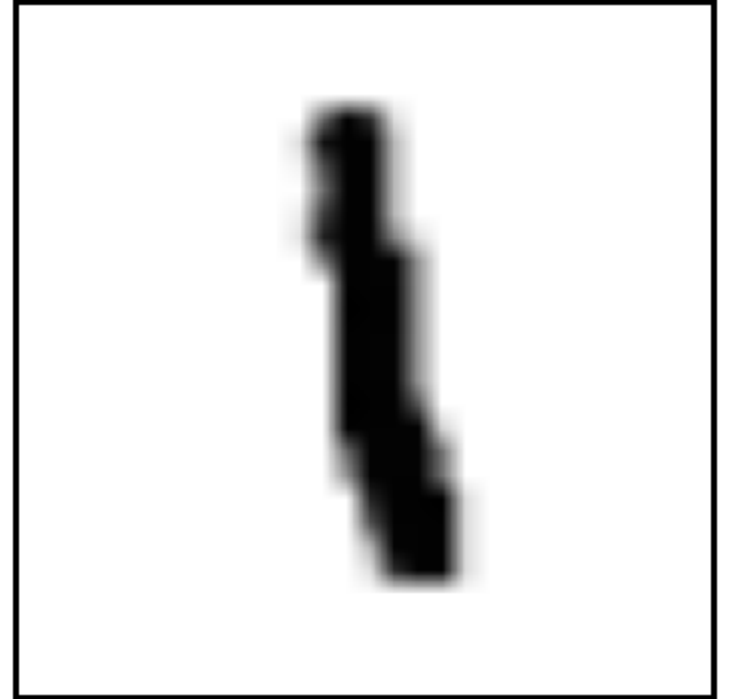

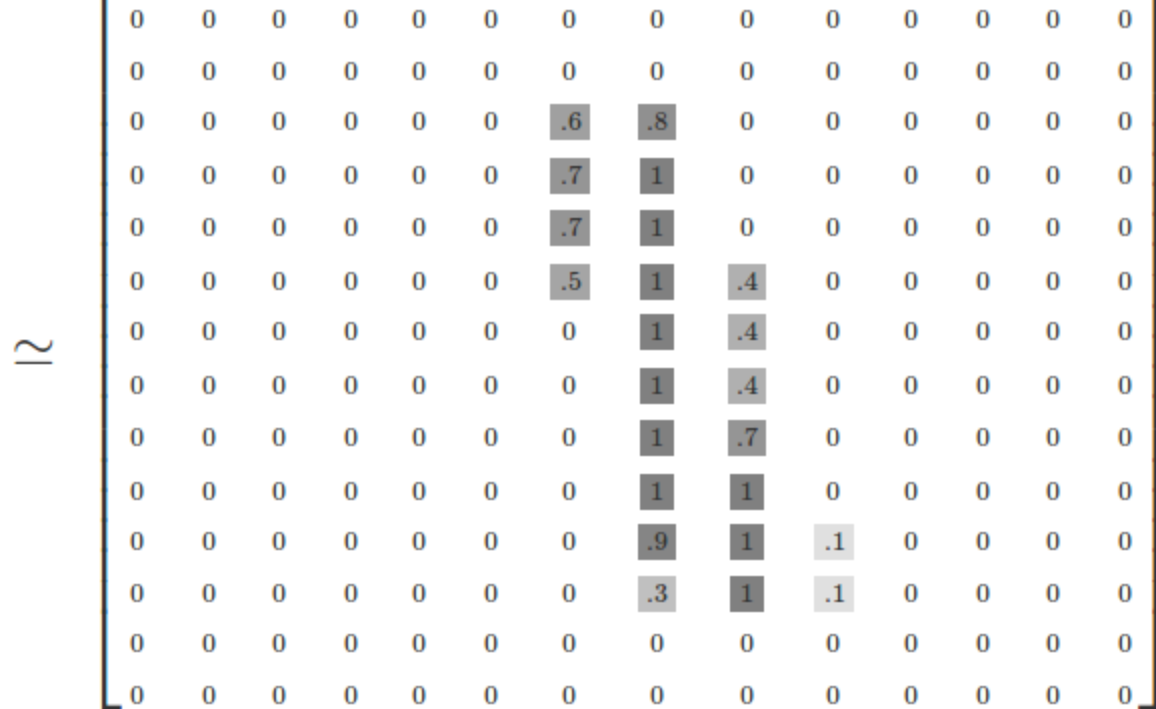

#### MNIST

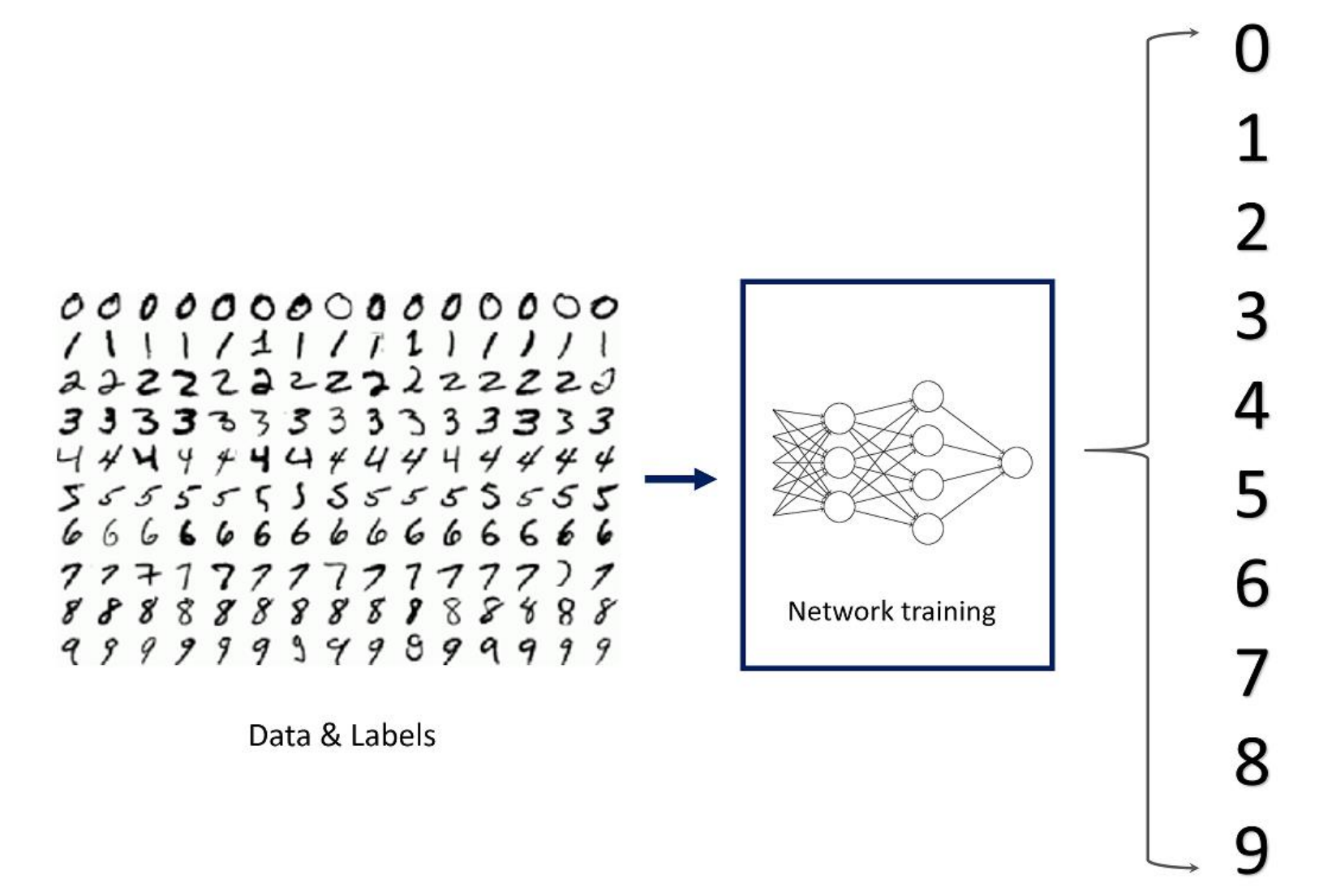

# 7. Popularity explosion of Machine Learning

- Main factor 1 of 3
	- Hardware
		- CPU < GPU < TPU
		- ~1 TFLOP (Intel i9-7980XE) < 11.3 TFLOPS (1080 GTX Ti) < 180 TFLOPS (Gen 2)

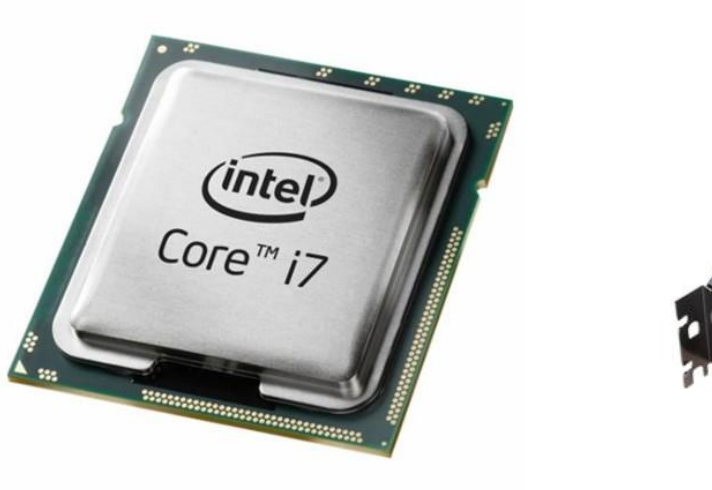

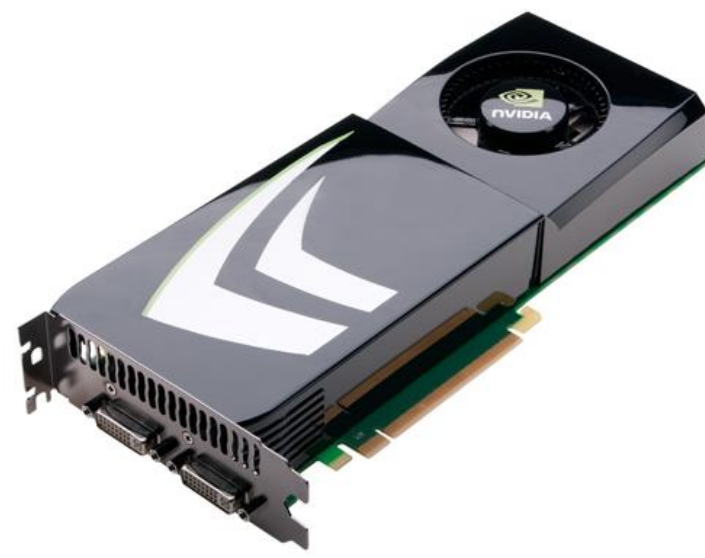

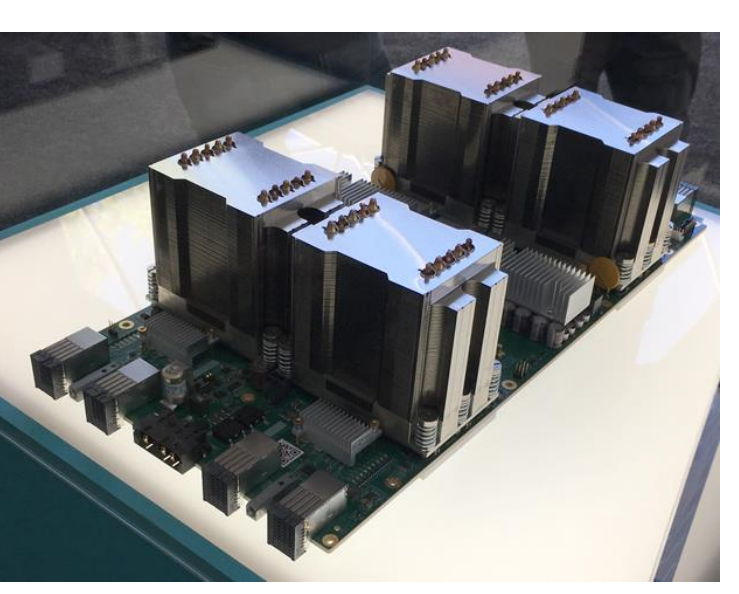

# 7. Popularity explosion of Machine Learning

- Main factor 2 of 3
	- Framework support
		- Less time making a network, more time making a better one
		- Hardware support

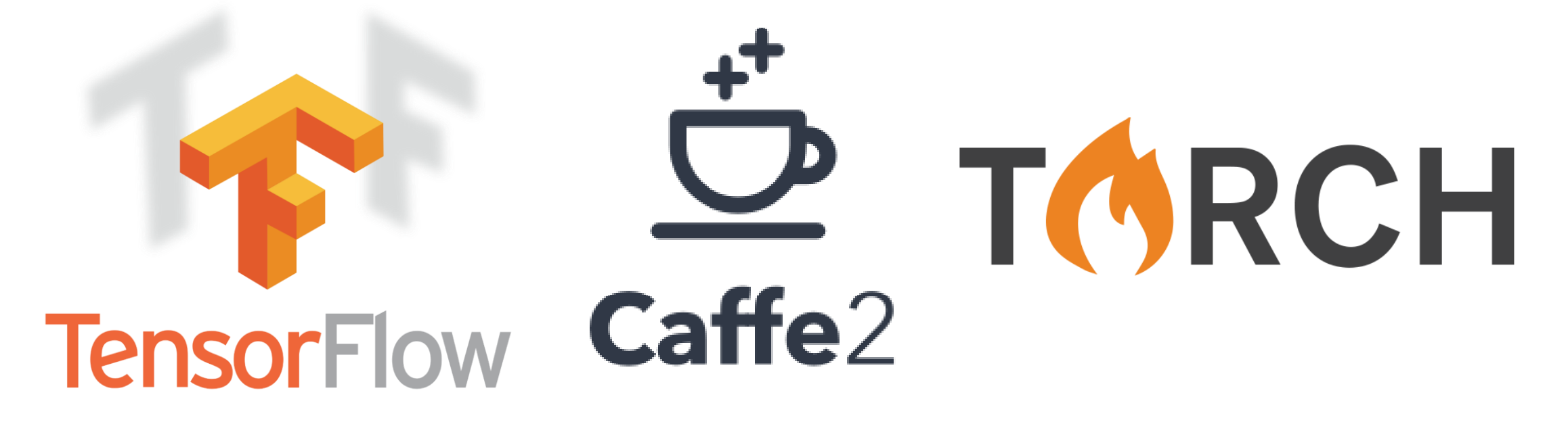

# 7. Popularity explosion of Machine Learning

- Main factor 3 of 3
	- Big data
		- Data, Data, Data, Data, Data, Data, Data, Data, Data, Data, Data
	- Thanks to
		- IOT
		- Smartphones with a bajillion sensors
		- More in depth online tracking

# 8. The bad news of AI and ML

- Bias amplification
	- Man is to worker that woman is to
		- If we train our systems on biased data, they will also be biased
- Overfitting
	- If we can only recognise traffic signs in clear conditions…
		- What happens when it is foggy?
- Loss of accountability
	- If an AI controlled car runs someone over
		- Who is responsible?

• Google Photos image tagging dark skinned people as gorillas

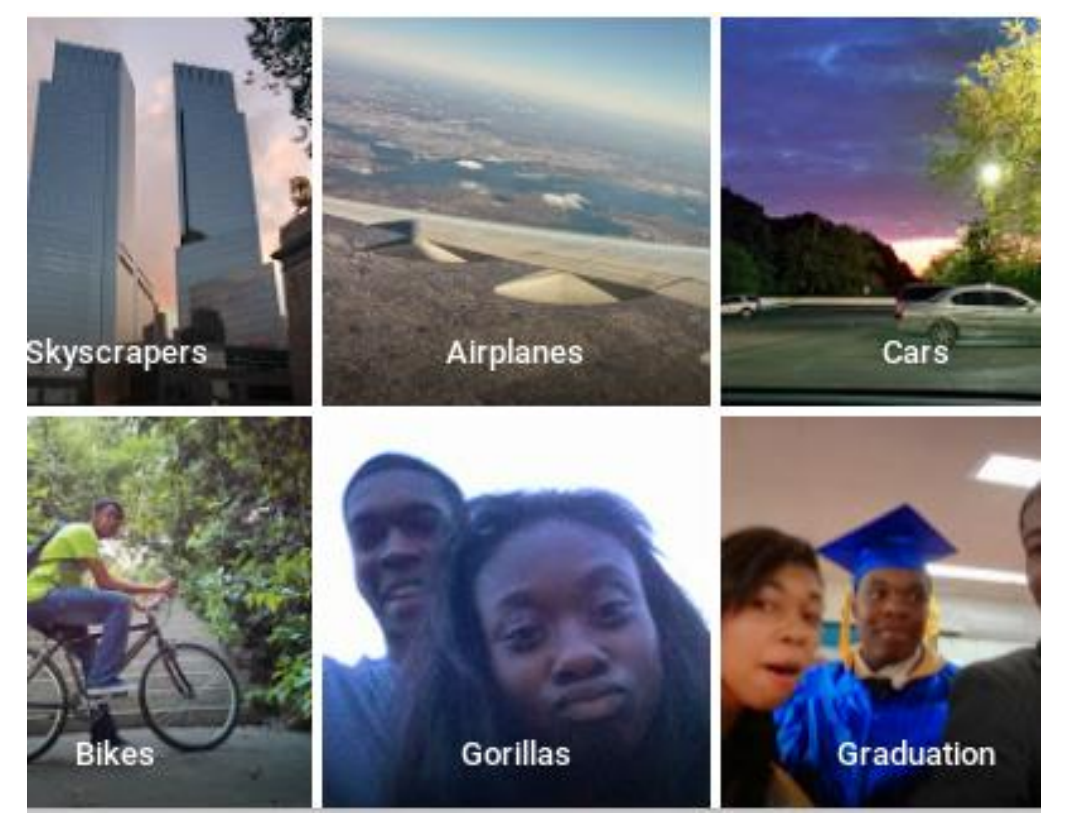

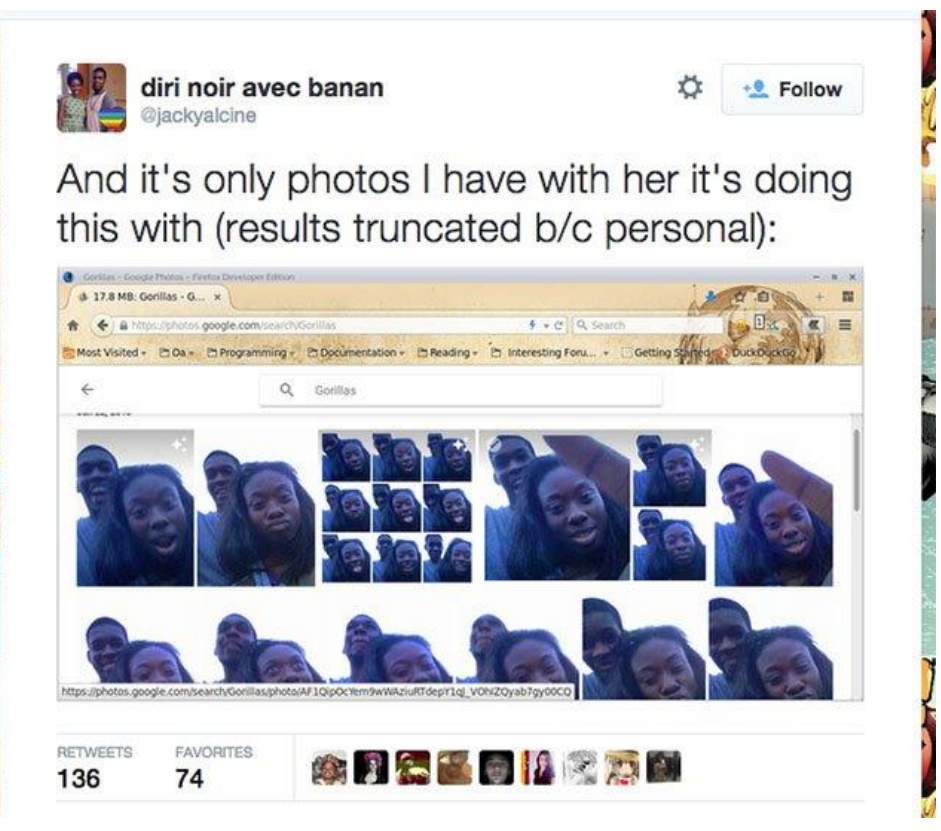

• Face ID defeated by a 3D printed mask

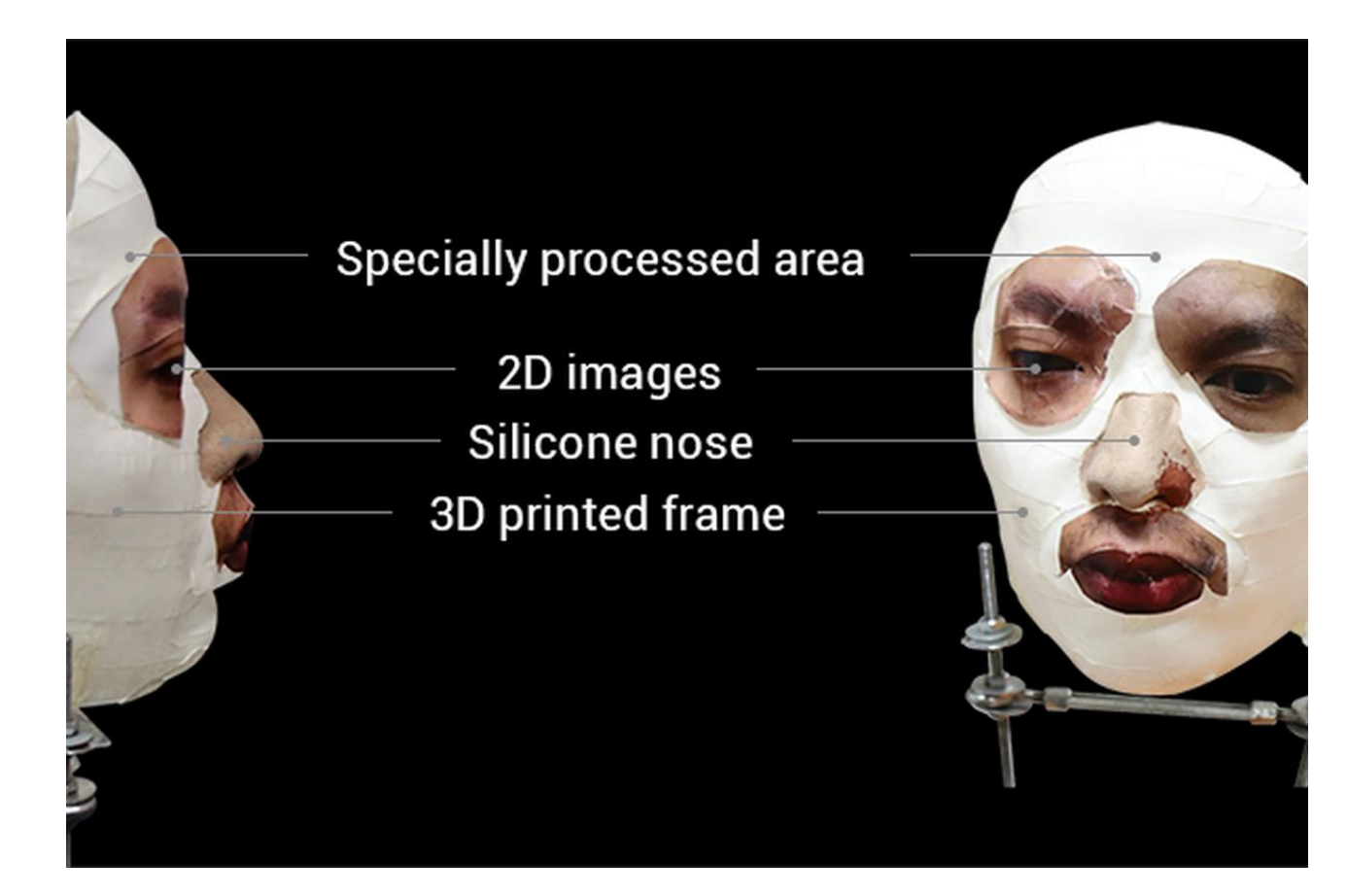

- Innocent looking graffiti
- Capable of completely misclassifying signs on purpose
	- Rogue signs: Deceiving Traffic Sign Recognition with Malicious Ads and Logos
	- Success rates in excess of 95% in both physical and virtual settings
	- <https://arxiv.org/pdf/1801.02780.pdf>

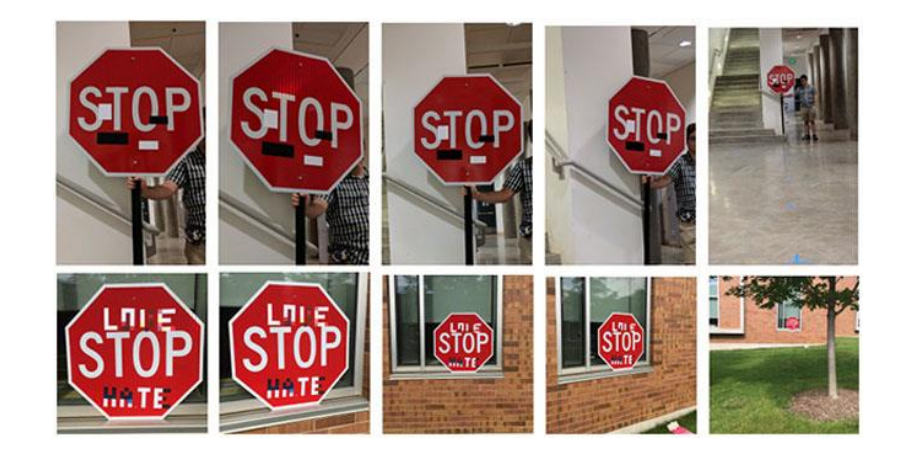

• Uber autonomous taxi mis-classifies woman walking her bicycle across the road, running her over

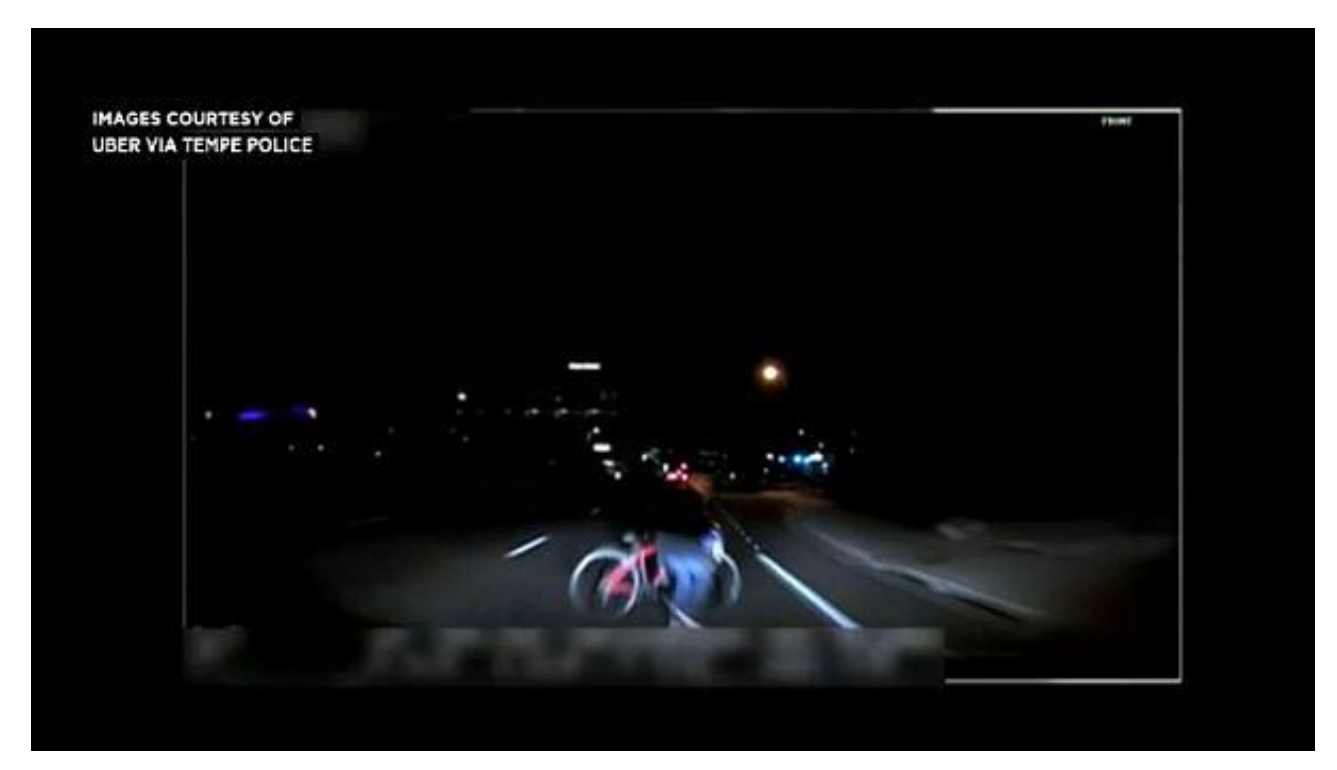

# 9. Concluding Thoughts

- AI and ML are yet another tool
- Enable great progress
- Over-reliance can cause unnecessary loss of life, value and/or property

# 9. Concluding Thoughts

- Any questions?
- Further thoughts?
	- Lets talk later, I'll do my best to explain
	- [simon@agius-muscat.net](mailto:simon@agius-muscat.net)
	- @purrcat259 on Twitter
- Thanks for listening  $\odot$